# NJC 健康宅配センター Ver4

### マニュアル

### 順路設定と順路表 篇

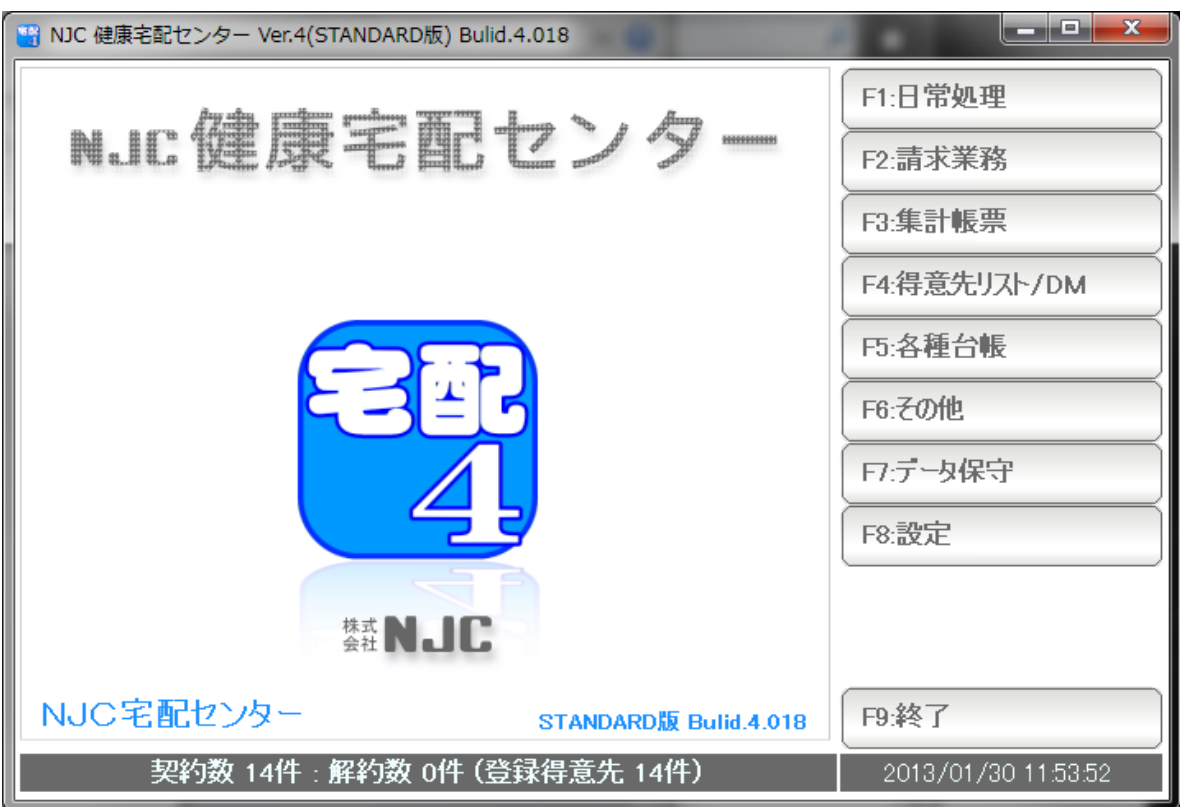

## ■ 目次

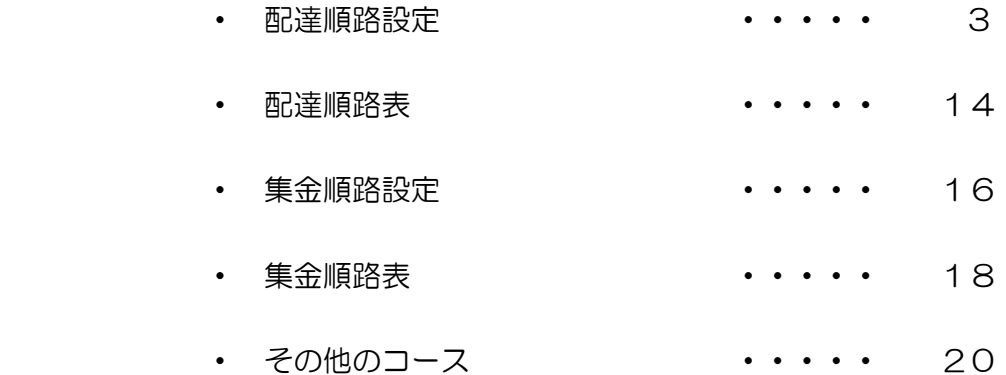

配達コースの順路設定を行います。

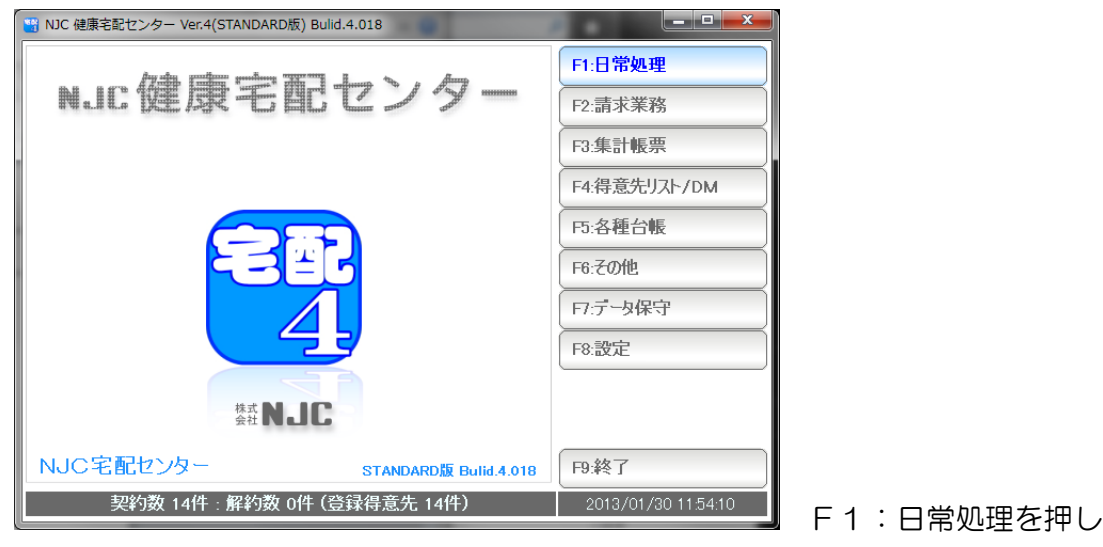

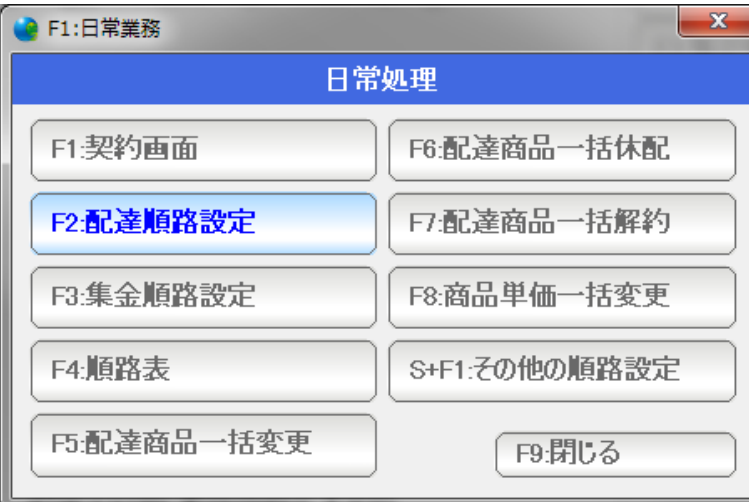

F1:日常処理を押します。

F2:配達順路設定を押します。

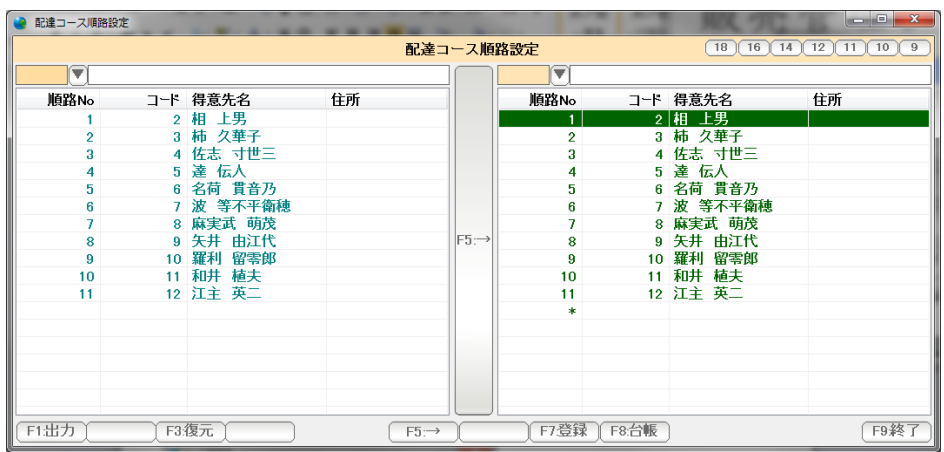

順路設定画面です。

順路設定では、左画面と右画面があり、

左画面から、右画面へ、得意先を移動させることで順路を設定していきます。

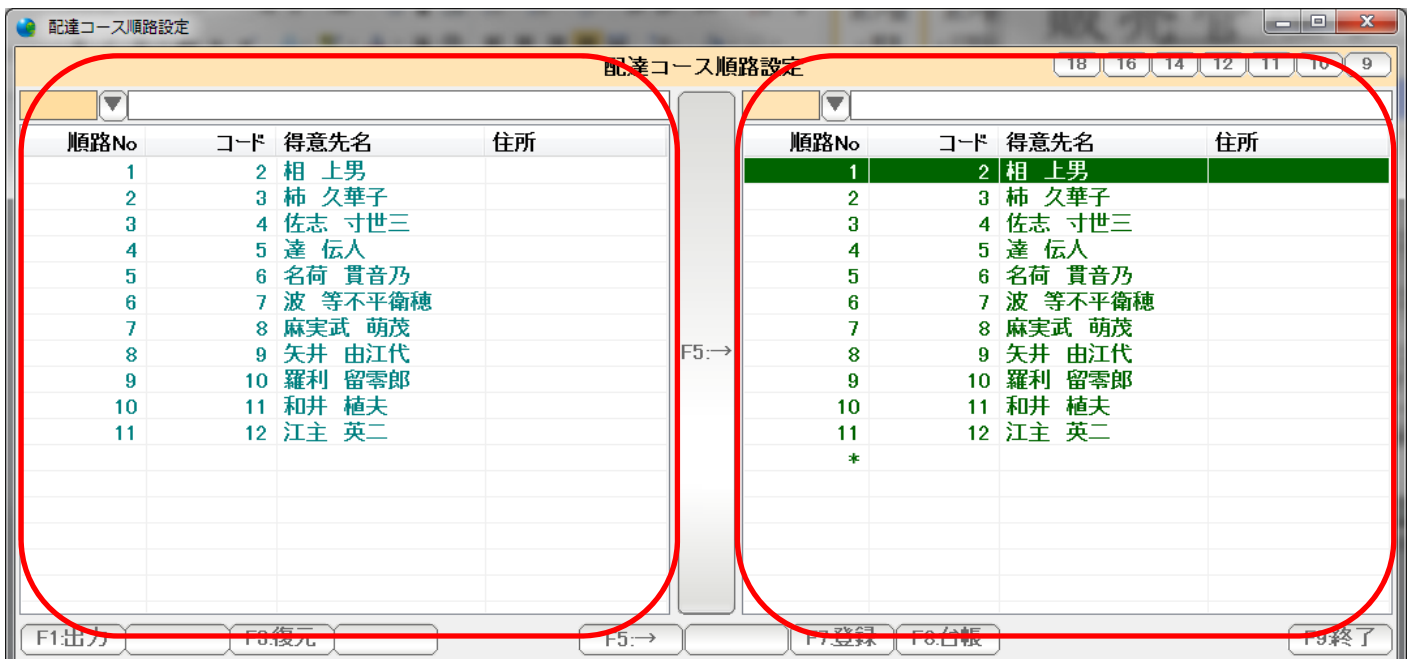

 一番最初は、コース未設定の状態で、左にも右にも配達コースが設定されていない 得意先が表示されています。

例として、コース未設定の得意先を、Dコースに設定してみましょう。

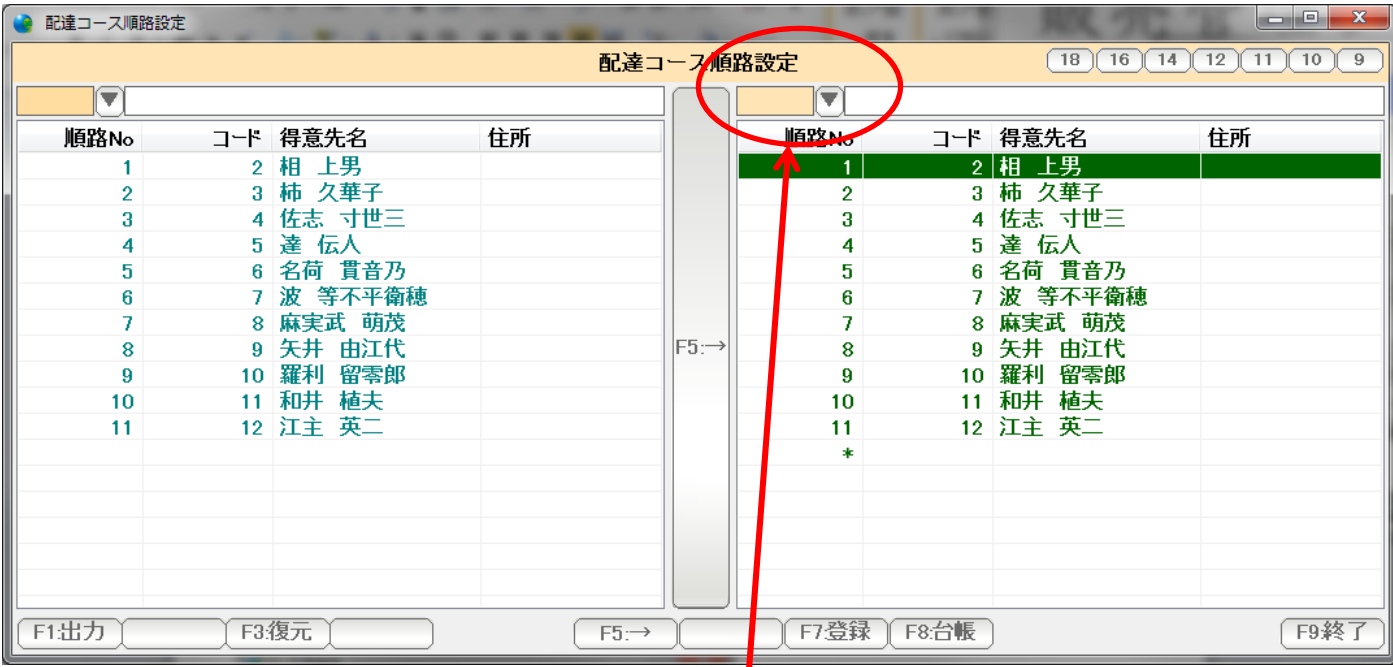

左はそのまま、右のコースを指定します。コースコードを入力するか▼を押します。

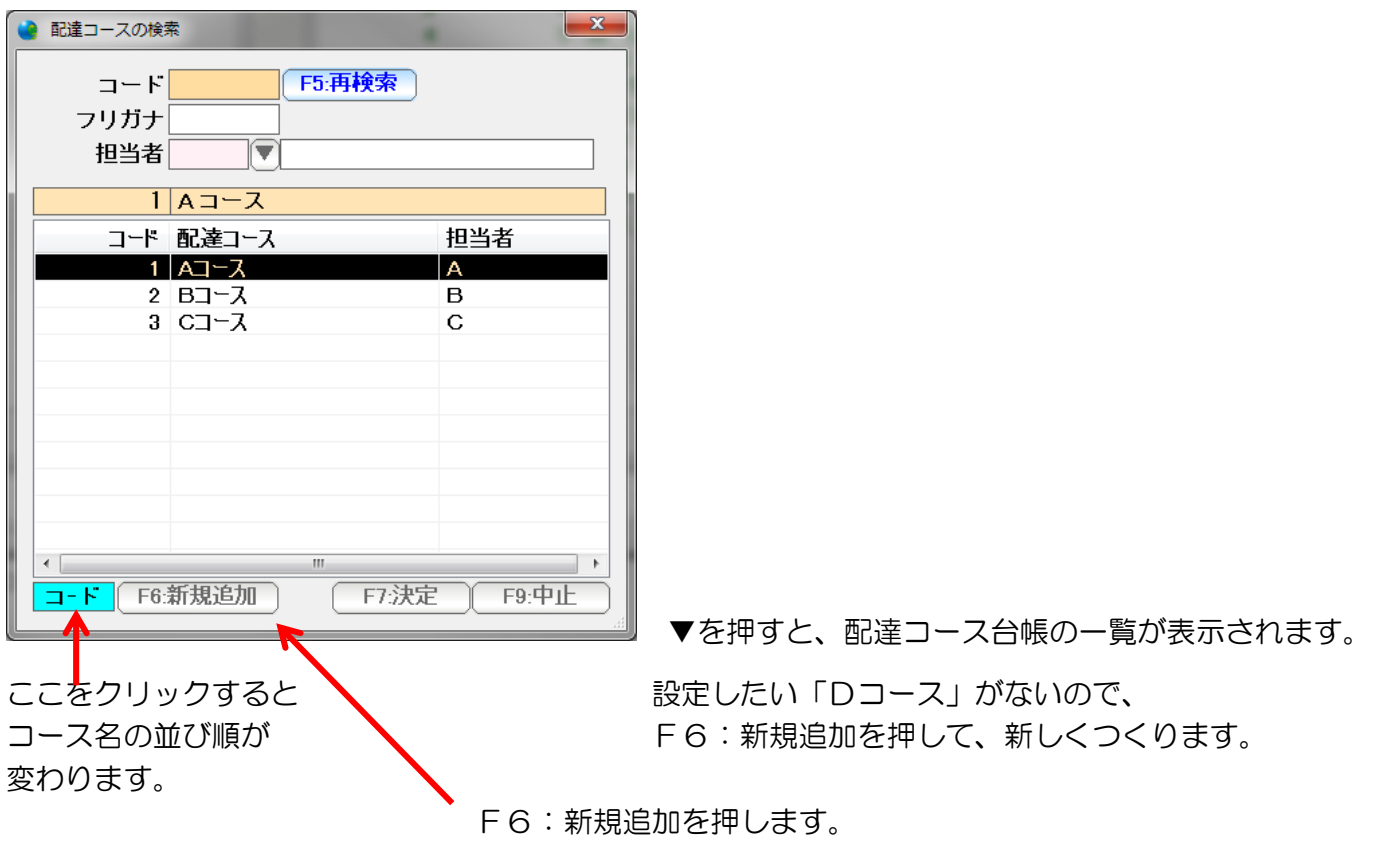

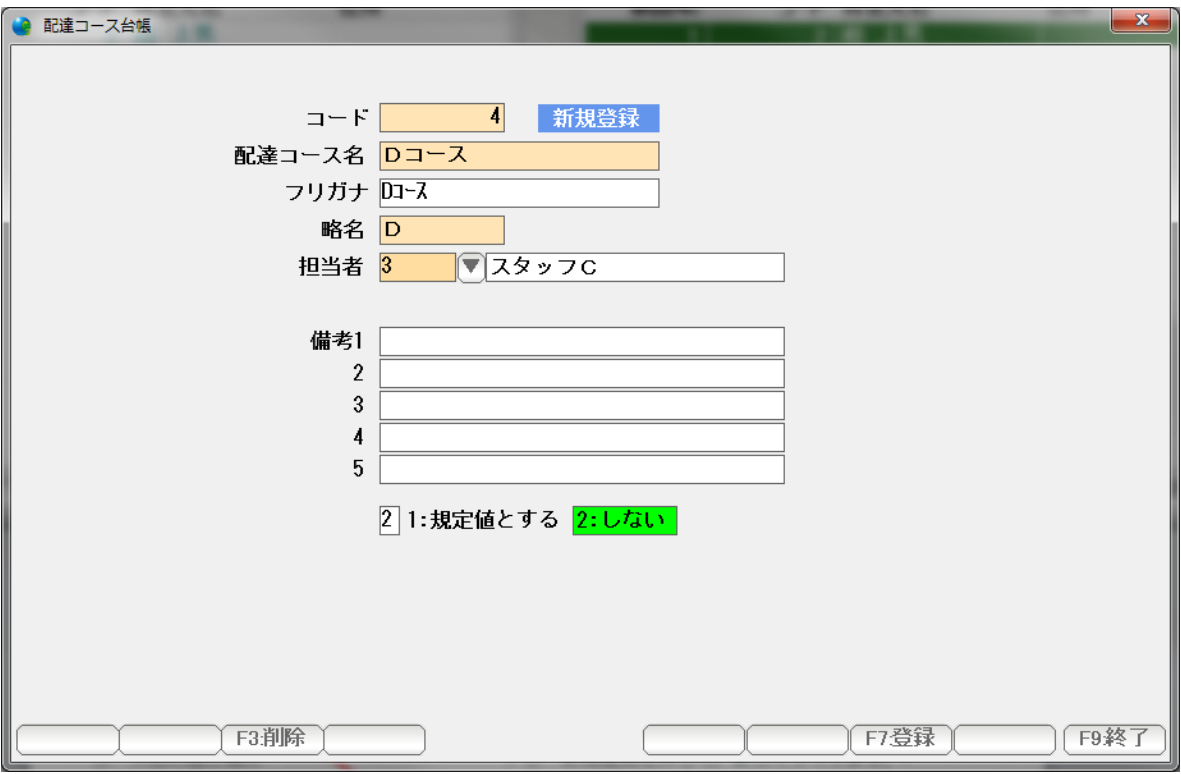

 新規登録ページが表示されますので、コース名・担当者を入力して「F7:登録」 を押します。

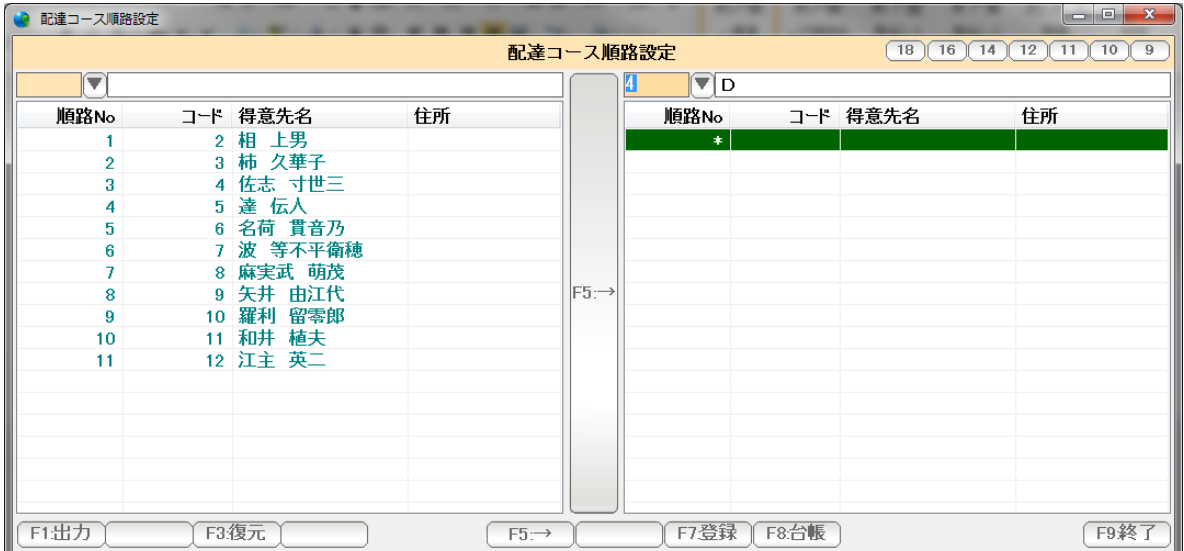

 左側には未設定。右側はDコースになりました。(Dコースの得意先はまだ一人も いませんから、空白(\*だけ)になっています)

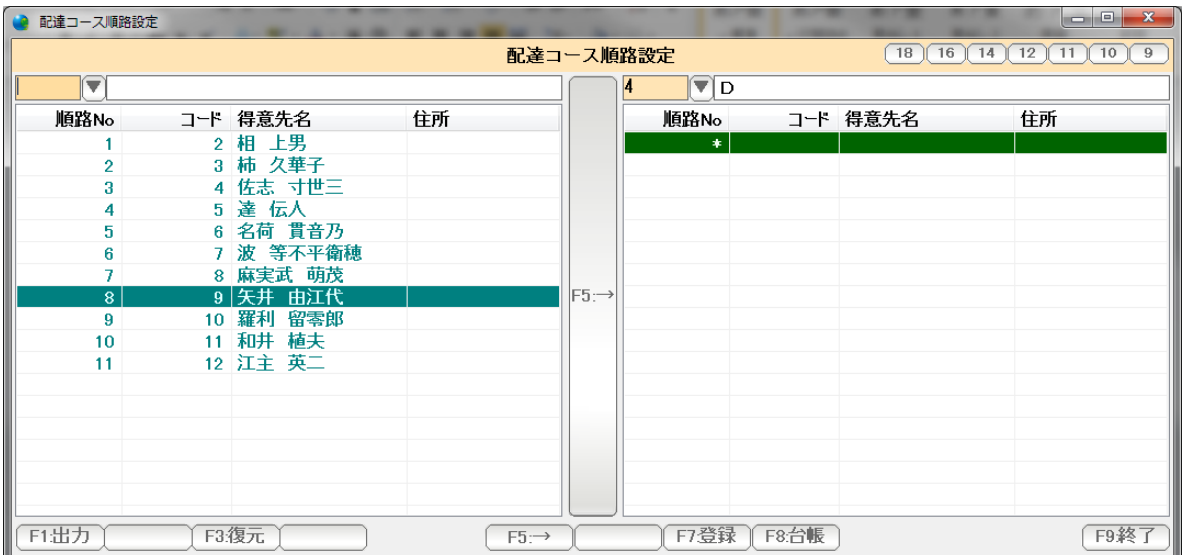

 Dコースに移動したい得意先をクリックし、そのままドラッグ&ドロップで 右に移動するか、または中央の「F5:→」を押します。

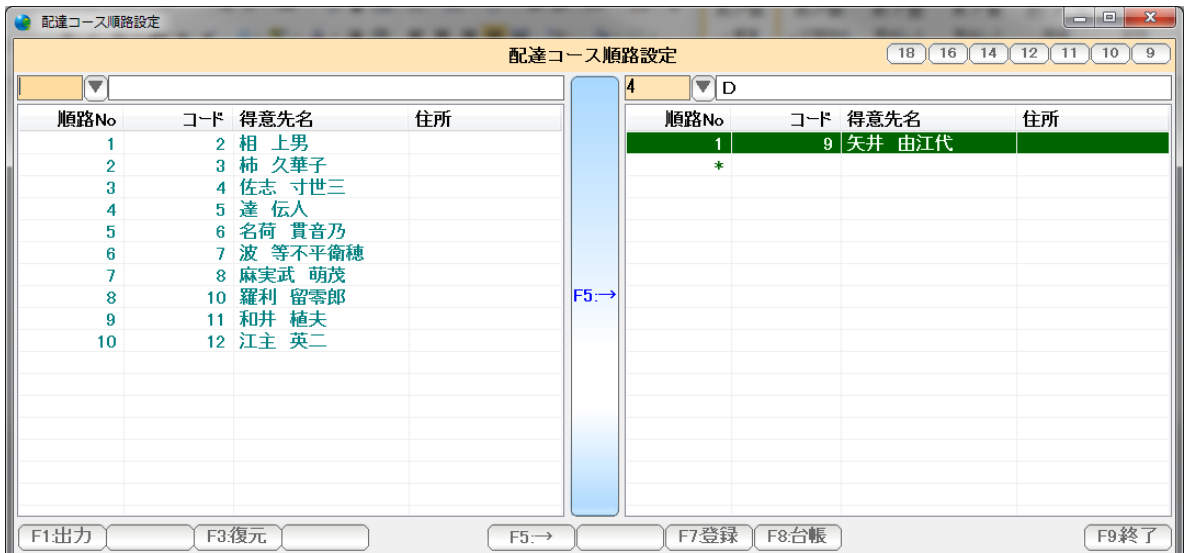

左側から消えて、右に移動できました。

 Shift を押しながら、左側をクリックすると ここからここまでの範囲指定ができます。

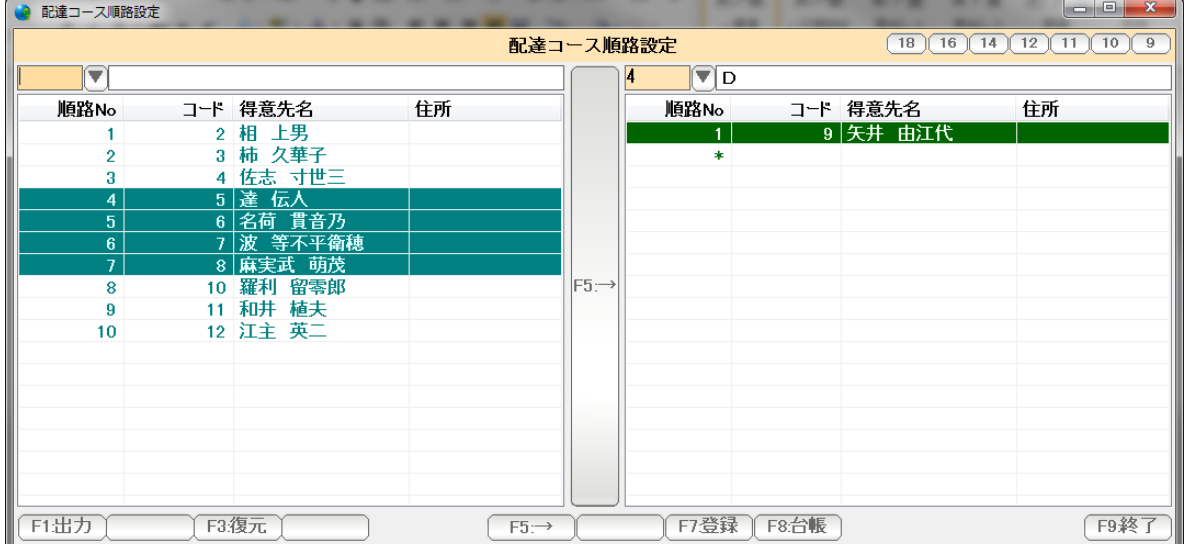

 また Ctrl キーを押しながらクリックすると、この得意先、この得意先と、個別に 複数指定することができます。

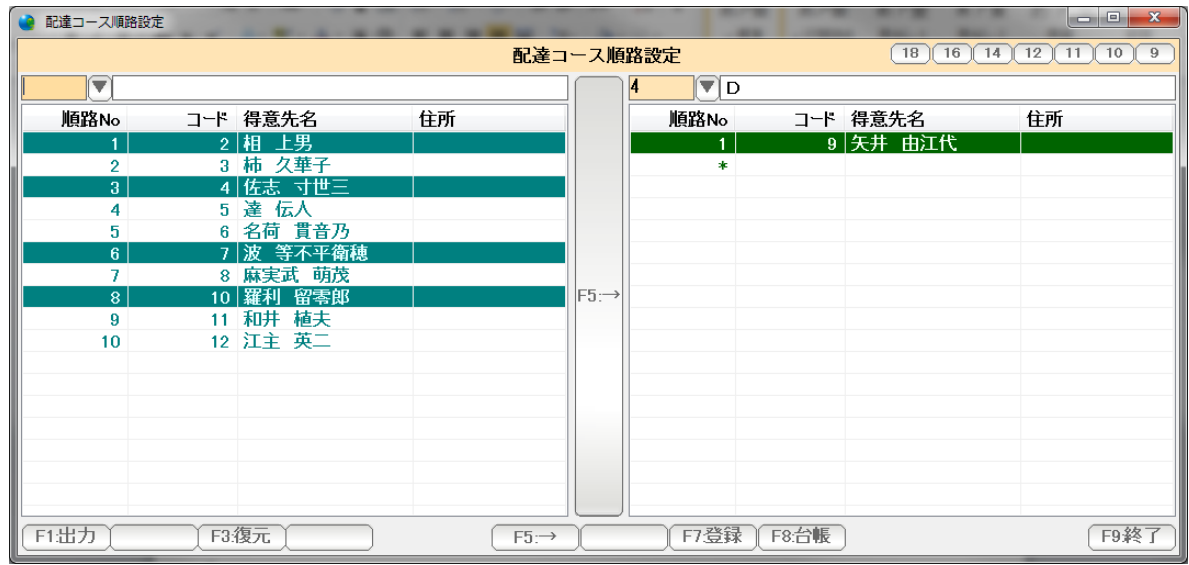

## このまま、右へドラッグ&ドロップするか、

F5:→を押します。

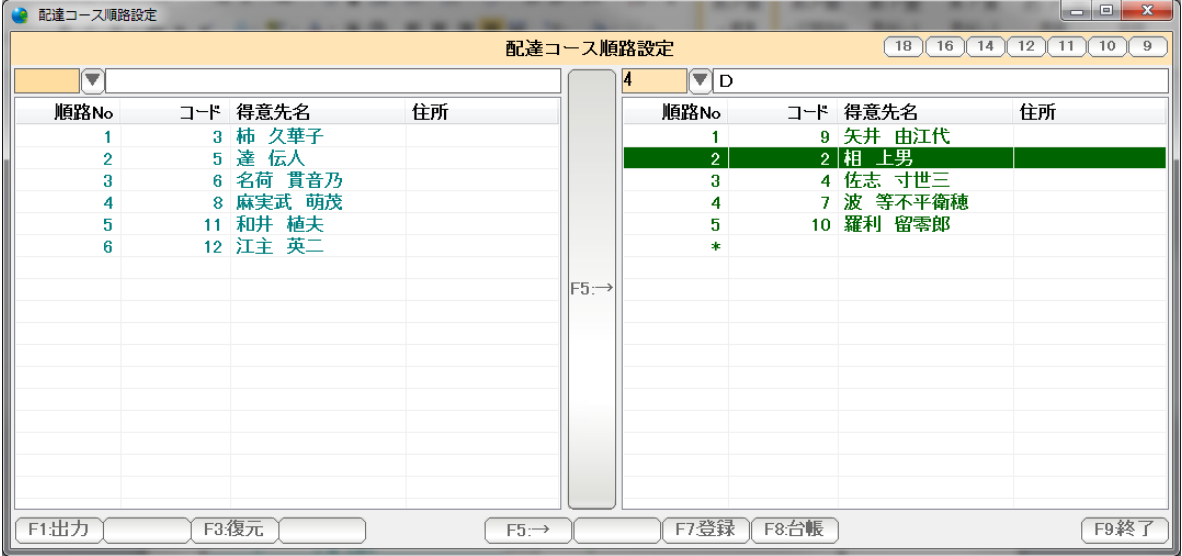

左側(コース未設定)から、右側(Dコース)に移動できました。

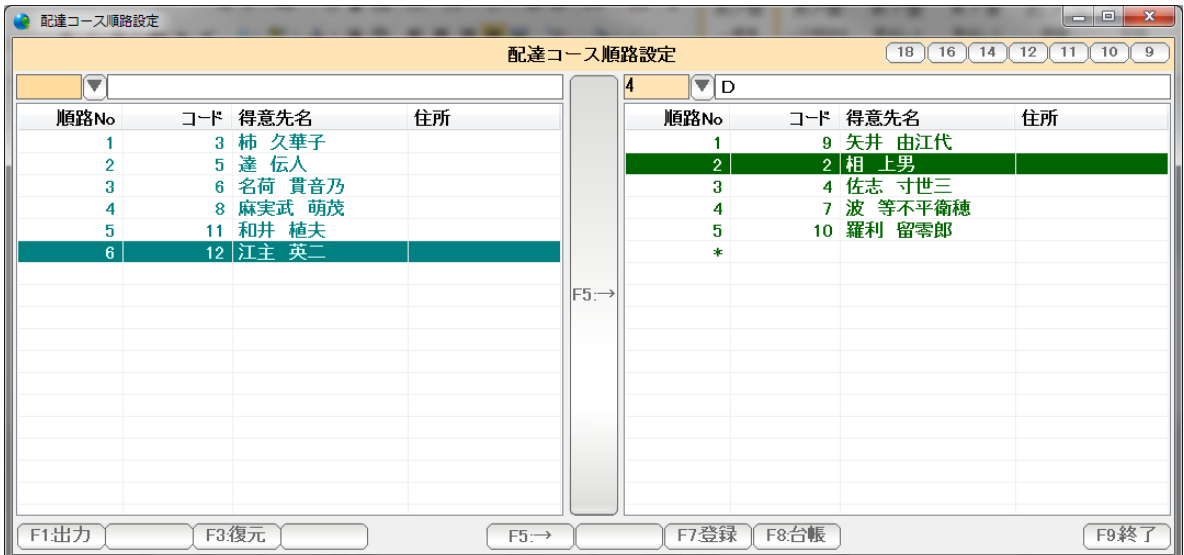

 移動させる際、右側(移動先)の得意先をあらかじめクリックしておくと、 この得意先の前に移動できます。 例では、2:相 上男さんのところが選択されています。

左側(移動元)の12:江主英二さんを F5:→クリックで移動させると

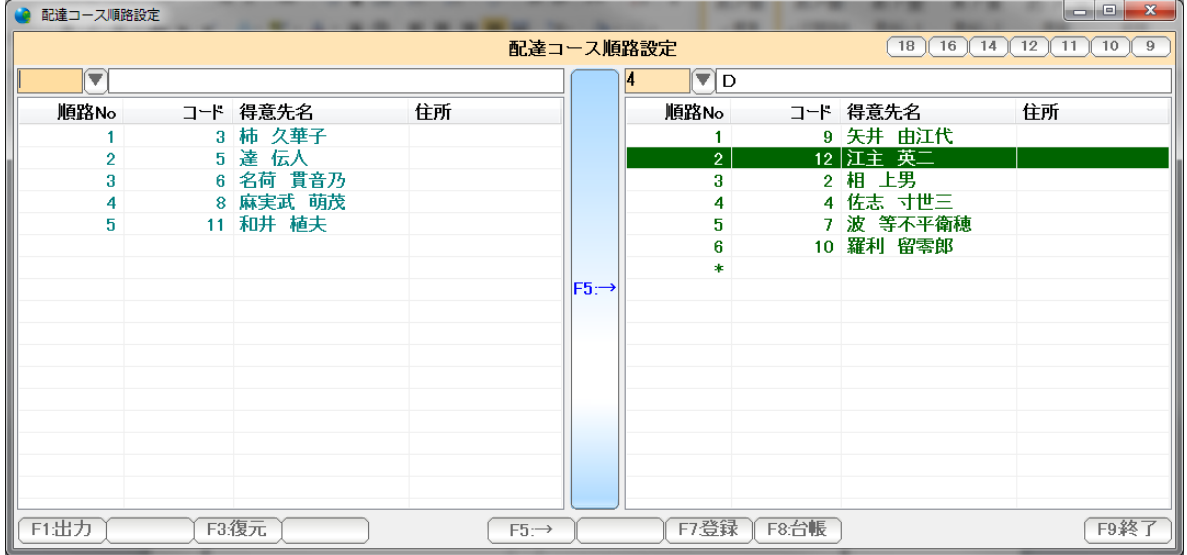

相 上男さんの前に挿入されます。

 マウスのドラッグ&ドロップで移動させる時には、 右側でマウスを動かすと、挿入位置も移動して、任意の場所に挿入することができます。

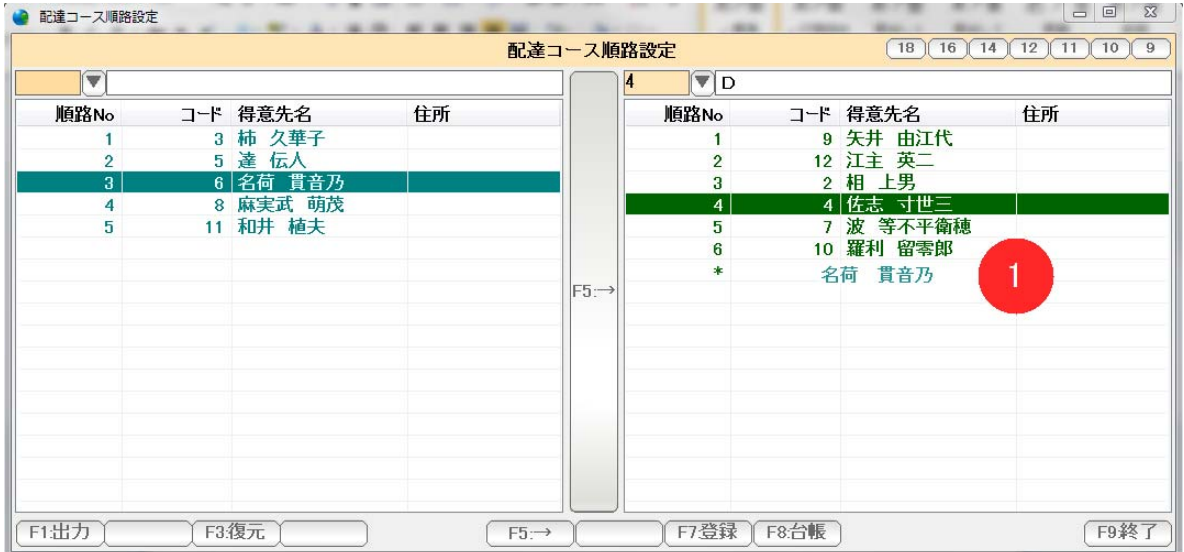

 移動を間違えたりした場合には「F3:復元」を押すと、ひとつ前の状態に 戻ります。

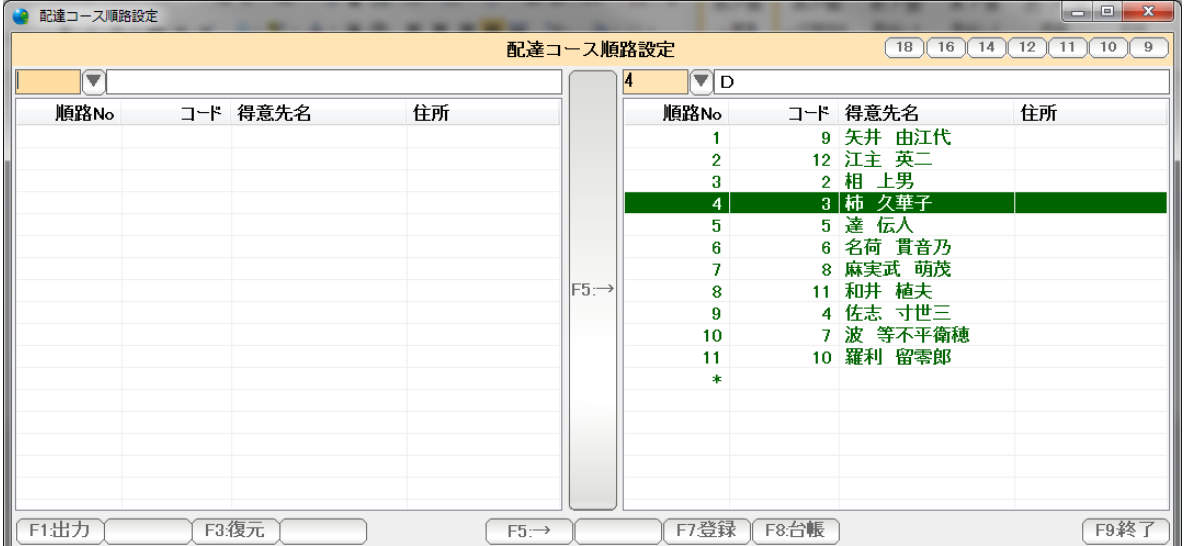

設定できたら、「F7:登録」「F9:終了」で画面を閉じます。

同一のコース内で、順序を変えたい場合には

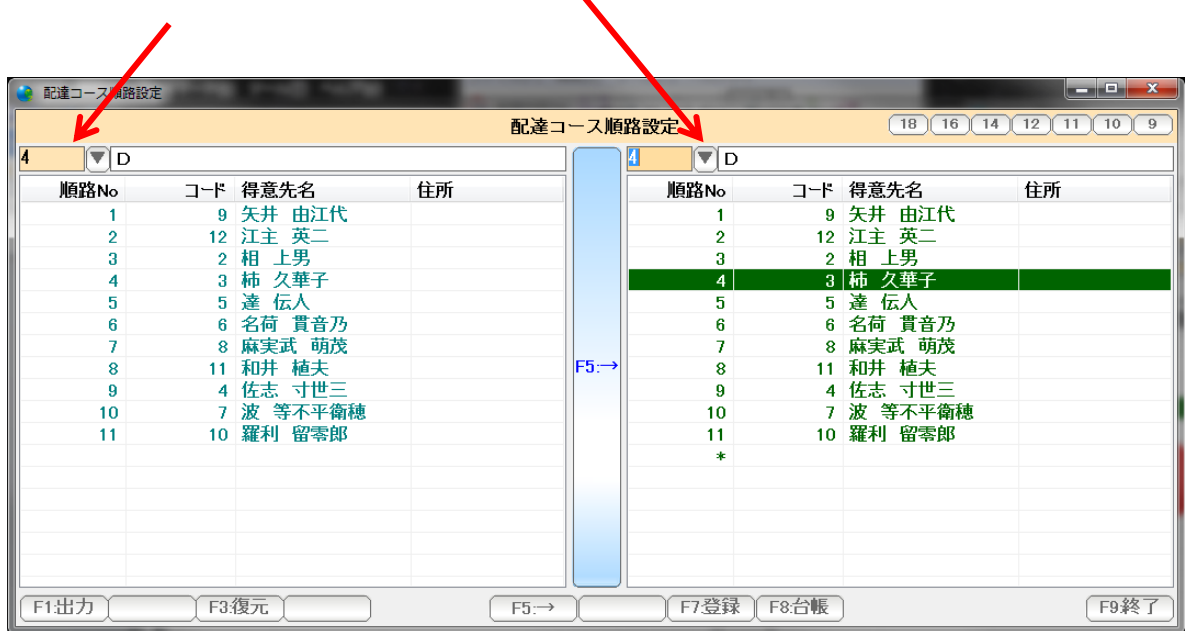

 $\Delta$ 

 左と右(移動元と移動先)を同じコースコードにして 左から右の操作で順路を変更します。

 左または右の中での移動はできません。 必ず左から右へ移動させます。

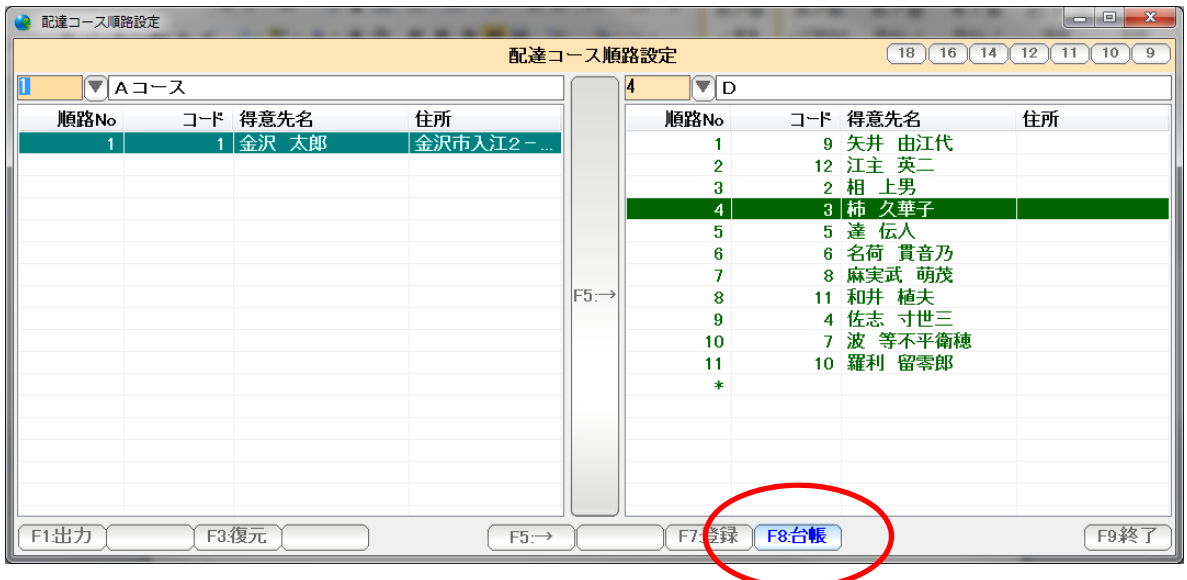

得意先をダブルクリックするか、またはF8:台帳を押すと

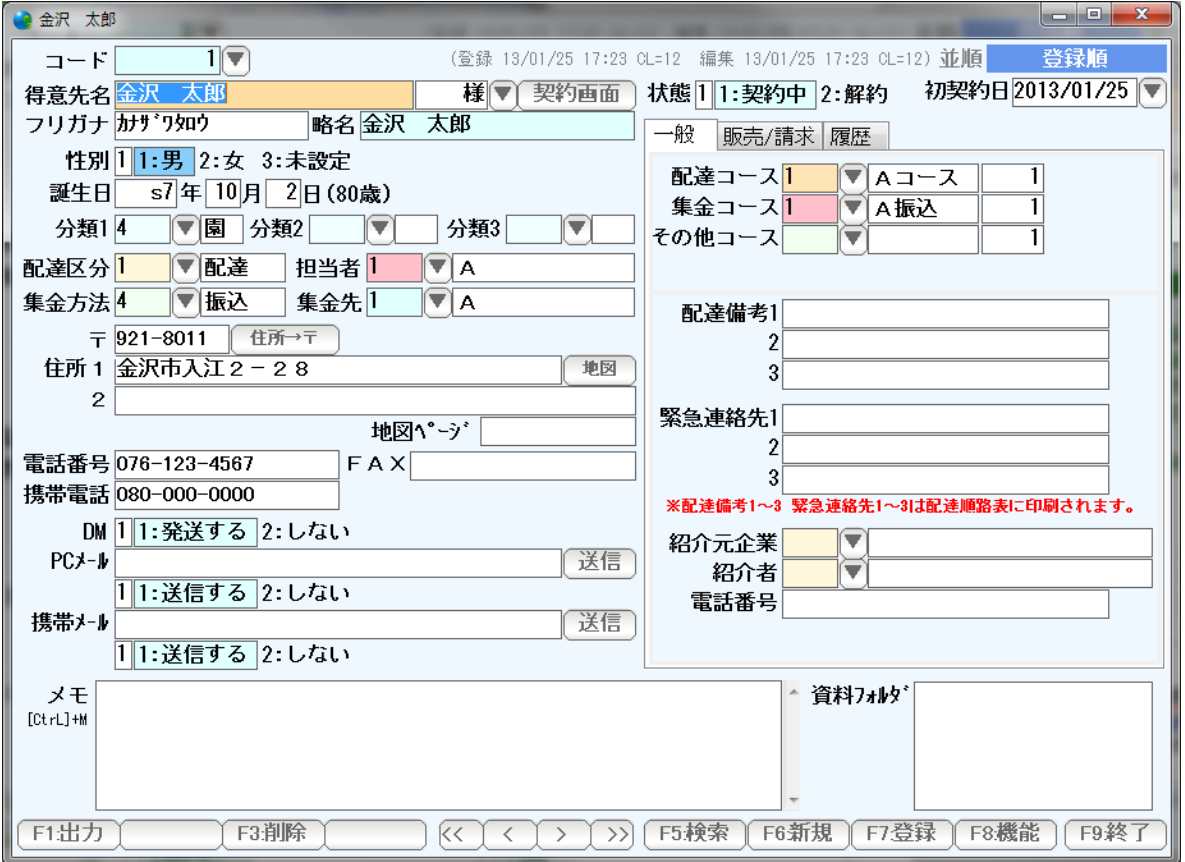

 得意先台帳を開くことができます。 (得意先台帳については、得意先台帳篇をごらんください)

12

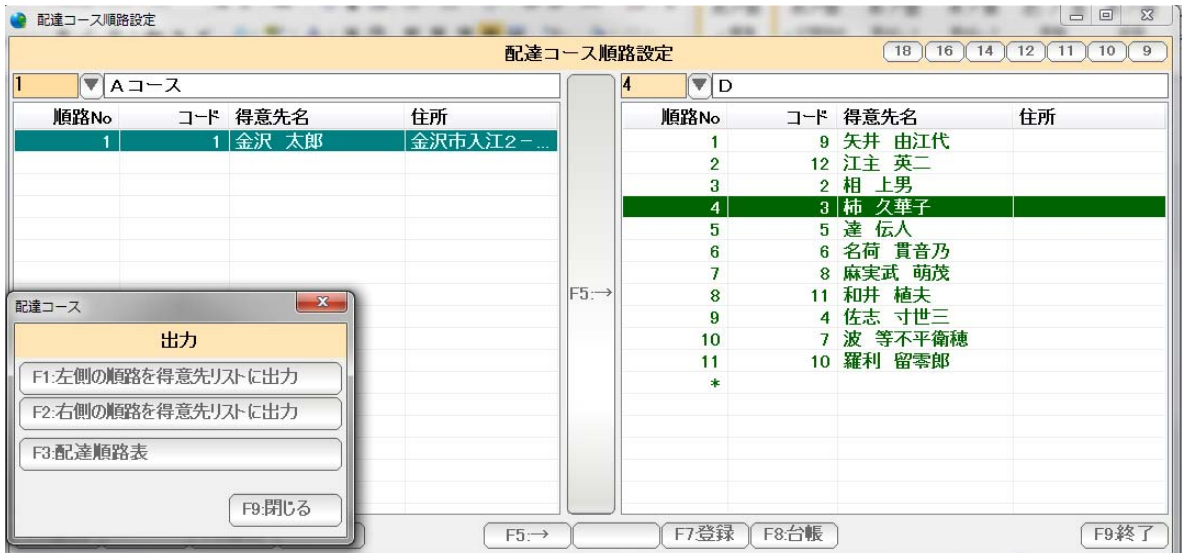

 F1:出力を押すと、左側(移動元)の得意先をリストへ出力できます。 右側(移動先)の得意先をリストへ出力できます。 また配達順路表をここから出力することもできます。

 (得意先リストについては、得意先リスト/DM篇 を 配達順路表については次ページをごらんください。)

配達順路設定で設定された コース毎、得意先順に 配達商品の一覧表を出力します。

![](_page_13_Picture_3.jpeg)

![](_page_13_Picture_44.jpeg)

![](_page_13_Picture_45.jpeg)

F1:日常処理を押します。

F4:順路表を押します。

F1:配達コースを押します。

![](_page_14_Picture_53.jpeg)

出力の条件を設定し、「F7:実行」を押します。

| ■ 配達順路表     |                               |           |            | MACHINE . CO & TOLK ENECTORE MORE FIXING AND |                                           |                     |                         |                |          |                                           |                |                          |                                                                             |
|-------------|-------------------------------|-----------|------------|----------------------------------------------|-------------------------------------------|---------------------|-------------------------|----------------|----------|-------------------------------------------|----------------|--------------------------|-----------------------------------------------------------------------------|
| 配達順路表 17篇11 |                               |           |            |                                              |                                           |                     |                         |                |          |                                           |                |                          | $\boxed{B}$ $\boxed{14}$ $\boxed{12}$ $\boxed{11}$ $\boxed{10}$ $\boxed{9}$ |
|             | コード 得意先名                      | 住所        | <b>TEL</b> | 商品名                                          |                                           |                     |                         |                |          | 30(水) 31(木) 01(金) 02(土) 03(日) 04(月) 05(火) |                | st.                      |                                                                             |
|             | 13 賽老グループホー                   |           |            | 兼六園牛乳 100                                    |                                           |                     |                         | $-14$          |          |                                           |                | $-14$                    |                                                                             |
|             | 14 石川花子                       |           |            | 兼六美味いミルク                                     | $\mathbf{2}$                              |                     | 3 <sup>1</sup>          |                |          | $\mathbf{2}$                              |                | $\overline{1}$           |                                                                             |
|             |                               |           |            |                                              |                                           |                     |                         |                |          |                                           |                |                          |                                                                             |
|             | $[1] \triangleleft - \lambda$ |           |            |                                              |                                           |                     |                         |                |          |                                           |                |                          |                                                                             |
|             |                               |           |            |                                              |                                           |                     |                         |                |          |                                           |                |                          |                                                                             |
|             | 1 金沢 太郎                       |           |            | 金沢市入江2-28 076-123-4567(0 兼六開牛乳 180ml         | $\overline{2}$                            |                     | $\mathbf{a}$            |                |          | $\overline{2}$                            |                | $\overline{7}$           |                                                                             |
|             |                               |           |            |                                              |                                           |                     |                         |                |          |                                           |                |                          |                                                                             |
|             | [4]D                          |           |            |                                              |                                           |                     |                         |                |          |                                           |                |                          |                                                                             |
|             |                               |           |            |                                              |                                           |                     |                         |                |          |                                           |                |                          |                                                                             |
|             | 9 矢井 由江代                      |           |            | 兼六園牛乳 100                                    |                                           | $\overline{2}$      |                         | $\mathbf{3}$   |          |                                           | $\overline{2}$ | $\overline{ }$           |                                                                             |
|             | 12 江主 英二                      | 金沢市入江2-28 |            | 兼六園牛乳 180ml                                  | $\overline{\mathbf{2}}$                   |                     | з                       |                |          | $\overline{\mathbf{2}}$                   |                | $\overline{1}$           |                                                                             |
|             | 2 相 上男                        |           |            | 兼六園牛乳 180ml                                  | $\overline{2}$                            |                     | $\overline{\mathbf{3}}$ |                |          | $\overline{2}$                            |                | $\overline{7}$           |                                                                             |
|             | 3 柿 久華子                       |           |            | 兼六國牛乳 100                                    | $\boldsymbol{2}$                          |                     | a                       |                |          | $\hat{z}$                                 |                |                          |                                                                             |
|             |                               |           |            | 兼六グルコサミン                                     | $\overline{2}$                            |                     | а                       |                |          | $\overline{2}$                            |                |                          |                                                                             |
|             | 5 達 伝人                        |           |            | 能登乳酸菌Z                                       | $\boldsymbol{2}$                          |                     | з                       |                |          | $\overline{2}$                            |                | $\overline{ }$           |                                                                             |
|             |                               |           |            | 兼六園牛乳 180ml                                  | $\boldsymbol{2}$                          |                     | з                       |                |          | $\overline{2}$                            |                | $\overline{I}$           |                                                                             |
|             | 6 名荷 貫音乃                      |           |            | 石川りんごとはちみ                                    | $\mathbf{2}$                              |                     | з                       |                |          | $\overline{2}$                            |                | $\overline{\phantom{a}}$ |                                                                             |
|             | 8 麻実武 萌茂                      |           |            | 兼六美味いミルク                                     | 2                                         |                     | з                       |                |          | 2<br>5                                    |                | $\overline{ }$           |                                                                             |
|             | 11 和井 植夫<br>4 佐志 寸世三          |           |            | 兼六園牛乳 180ml<br>石川ヨーグルトMG                     | 5                                         |                     | 10<br>3                 |                |          | $\overline{2}$                            |                | 20<br>$\overline{ }$     |                                                                             |
|             | 7 波 等不平衡穗                     |           |            | 兼六園牛乳 100                                    | $\overline{\mathbf{2}}$<br>$\overline{2}$ |                     | 3                       |                |          |                                           |                |                          |                                                                             |
|             | 10 羅利 留零郎                     |           |            | 兼六グルコサミン                                     |                                           |                     |                         | 3              |          | $\overline{2}$                            | 2              |                          |                                                                             |
|             |                               |           |            | 石川りんごとはちみ                                    |                                           | 2<br>$\overline{2}$ |                         | $\overline{3}$ |          |                                           | $\overline{2}$ | $\overline{7}$           |                                                                             |
|             |                               |           |            |                                              |                                           |                     |                         |                |          |                                           |                |                          |                                                                             |
|             | * 合計 *                        |           |            |                                              | 29                                        | 6                   | 46                      | 23             | $\bf{0}$ | 29                                        | 6              | 139                      |                                                                             |
|             |                               |           |            |                                              |                                           |                     |                         |                |          |                                           |                |                          |                                                                             |
|             |                               |           |            |                                              |                                           |                     |                         |                |          |                                           |                |                          |                                                                             |
|             |                               |           |            |                                              |                                           |                     |                         |                |          |                                           |                |                          |                                                                             |
|             |                               |           |            |                                              |                                           |                     |                         |                |          |                                           |                |                          |                                                                             |
|             |                               |           |            |                                              |                                           |                     |                         |                |          |                                           |                |                          |                                                                             |
|             |                               |           |            |                                              |                                           |                     |                         |                |          |                                           |                |                          |                                                                             |
|             |                               |           |            |                                              |                                           |                     |                         |                |          |                                           |                |                          |                                                                             |
|             |                               |           |            |                                              |                                           |                     |                         |                |          |                                           |                |                          |                                                                             |
|             |                               |           |            |                                              |                                           |                     |                         |                |          |                                           |                |                          |                                                                             |
|             |                               |           |            |                                              |                                           |                     |                         |                |          |                                           |                |                          |                                                                             |
|             |                               |           |            |                                              |                                           |                     |                         |                |          |                                           |                |                          |                                                                             |
|             |                               |           |            |                                              |                                           |                     |                         |                |          |                                           |                |                          |                                                                             |
| F1出力        |                               |           |            |                                              |                                           |                     |                         |                |          |                                           |                |                          | F7:得意先台帳 F8戻る F9:閉じる                                                        |

結果が表示されます。

F1:出力 ... この表を印刷、プレビュー、EXCEL,CSV 、得意先リスト出力します。

- F7:得意先台帳 ...選択された行の得意先台帳を開きます。 (ダブルクリックでも開くことができます)
- F8:戻る ... 条件設定画面に戻ります。
- F9:閉じる ... この表を閉じます。(終了します)

右肩のボタンは表示の大きさなどを設定します。

B。。。 表示フォントの太字/標準を切り替えます。

9~14 。。。 表示フォントの大きさを設定します。

 窓の大きさや、それぞれの項目の幅はマウスで大きさ調整できますので、見やすい表に 設定し直して下さい。

集金コースの順路設定を行います。

 集金コースは、主に請求書の発行順序に使います。 請求書発行を配達順に行うような場合には、とくに設定する必要はありません。

![](_page_15_Picture_3.jpeg)

![](_page_15_Picture_46.jpeg)

F1:日常処理を押します。

F3:集金順路設定を押します。

![](_page_16_Picture_12.jpeg)

### 集金順路設定画面が表示されます。

操作方法は、配達順路設定と同じです。

#### 集金順路表

 集金順路表は、とくに書式を持ちません。 集金順路順の 得意先リストとして表示印刷などを行います。

![](_page_17_Picture_2.jpeg)

F9:閉じる

F2:集金コースを押します。

![](_page_18_Figure_0.jpeg)

条件を設定して、F7:実行を押すと

![](_page_18_Picture_39.jpeg)

 集金順路順の 得意先リストが作成されます。 (くわしくは、得意先リスト篇をごらんください) 配達コース、

集金コース の他に、任意のコースと順路表を作成することができます。

<< コースの(タイプ) >>

![](_page_19_Picture_4.jpeg)

S+F1:コースタイプの設定を押します。

S+F1:コースタイプの設定

F9:閉じる

![](_page_20_Picture_28.jpeg)

名称を入力します。

 コースタイプは、1配達コース、2集金コース、3その他コースがあり、 配達コースは配達順路に、 集金コースは集金順路に使われる特別なコースであることを意味します。

1、 2は、不要に変更しないようにしてください。

3~8は、自由にその他のコースとして利用することができます。

### << コースの設定(台帳) >>

コースタイプを設定すると

![](_page_21_Picture_23.jpeg)

作成したコースが表示されますので

 これを押して、 コースを作成します。 << その他のコースの順路設定 >>

![](_page_22_Picture_1.jpeg)

F1:日常処理を押します。

![](_page_22_Picture_38.jpeg)

![](_page_22_Picture_39.jpeg)

その他の順路設定を押します。

作成したコースを押します。

![](_page_23_Picture_44.jpeg)

 作成したコース用の順路設定画面が表示されます。 操作方法は、配達順路設定と同じです。

<< その他のコースの順路表 >>

 その他のコースでは、特別な順路表を持ちません。 得意先リストとして作成されます。

![](_page_23_Picture_4.jpeg)

![](_page_24_Picture_18.jpeg)

![](_page_24_Picture_19.jpeg)

![](_page_24_Picture_20.jpeg)

作成したその他コースを押します。

![](_page_24_Picture_21.jpeg)

条件を設定してF7:実行を押します。

| 顧客リスト/DM DZ事情<br>コード 得意先名 | 性別 | 生年月日    | 年齡              | 分類1 | 分類2 | 分類3 | 配達区分 | 担当者                      | 集金区分  | 締日     | 契約状態 | 初契約日       | 解約日 |
|---------------------------|----|---------|-----------------|-----|-----|-----|------|--------------------------|-------|--------|------|------------|-----|
| 1金沢 太郎 男                  |    | s7/10/2 | $\overline{80}$ | 國   |     |     |      | $\overline{\phantom{a}}$ | 振込    | 床      |      | 2013/01/   |     |
| 2 相 上男                    |    |         |                 |     |     |     |      | А                        | 集金    |        |      | 2013/01/   |     |
| 3 柿 久草子                   |    |         |                 |     |     |     |      | А                        |       |        |      | $2013/01/$ |     |
| 4 佐志 寸                    |    |         |                 |     |     |     |      | А                        | 集金    | 末末末末末末 |      | 2013/01/   |     |
| 5 達 伝人<br>6 名荷 貫          |    |         |                 |     |     |     |      | А                        |       |        |      | 2013/01/   |     |
|                           |    |         |                 |     |     |     |      | А                        |       |        |      | 2013/01/   |     |
| 7 波 等不<br>8 麻実武           |    |         |                 |     |     |     |      | А                        | *集集集集 |        |      | $2013/01/$ |     |
|                           |    |         |                 |     |     |     |      | А                        |       | 末      |      | $2013/01/$ |     |
| 9 矢井 由                    |    |         |                 |     |     |     |      | А                        | 集金    | 末      |      | $2013/01/$ |     |
| 10 羅利 留                   |    |         |                 |     |     |     |      | А                        | 集金    | 末末     |      | 2013/01/   |     |
| 11 和井 植夫                  |    |         |                 |     |     |     |      | А                        | 集金    |        |      | $2013/01/$ |     |
| 12 江主 英二                  |    |         |                 |     |     |     |      | $\mathbf{A}$             | 集金    | 末      |      | $2013/01/$ |     |
|                           |    |         |                 |     |     |     |      |                          |       |        |      |            |     |
|                           |    |         |                 |     |     |     |      |                          |       |        |      |            |     |
|                           |    |         |                 |     |     |     |      |                          |       |        |      |            |     |
|                           |    |         |                 |     |     |     |      |                          |       |        |      |            |     |
|                           |    |         |                 |     |     |     |      |                          |       |        |      |            |     |
|                           |    |         |                 |     |     |     |      |                          |       |        |      |            |     |
|                           |    |         |                 |     |     |     |      |                          |       |        |      |            |     |
|                           |    |         |                 |     |     |     |      |                          |       |        |      |            |     |
|                           |    |         |                 |     |     |     |      |                          |       |        |      |            |     |
|                           |    |         |                 |     |     |     |      |                          |       |        |      |            |     |
|                           |    |         |                 |     |     |     |      |                          |       |        |      |            |     |
|                           |    |         |                 |     |     |     |      |                          |       |        |      |            |     |
|                           |    |         |                 |     |     |     |      |                          |       |        |      |            |     |
|                           |    |         |                 |     |     |     |      |                          |       |        |      |            |     |
|                           |    |         |                 |     |     |     |      |                          |       |        |      |            |     |
|                           |    |         |                 |     |     |     |      |                          |       |        |      |            |     |
|                           |    |         |                 |     |     |     |      |                          |       |        |      |            |     |
|                           |    |         |                 |     |     |     |      |                          |       |        |      |            |     |
|                           |    |         |                 |     |     |     |      |                          |       |        |      |            |     |
|                           |    |         |                 |     |     |     |      |                          |       |        |      |            |     |
|                           |    |         |                 |     |     |     |      |                          |       |        |      |            |     |
|                           |    |         |                 |     |     |     |      |                          |       |        |      |            |     |

得意先リストとして作成されます。 (くわしくは、得意先リスト篇をごらんください)